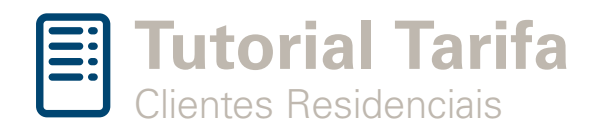

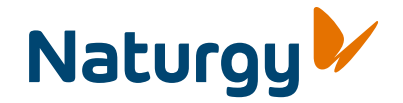

**Esse documento tem como objetivo apresentar uma simulação do cálculo da fatura de gás sem haver necessariamente correlação com os valores a serem faturados posteriormente na conta de fornecimento de gás.**

## Simulação de cálculo da conta de gás

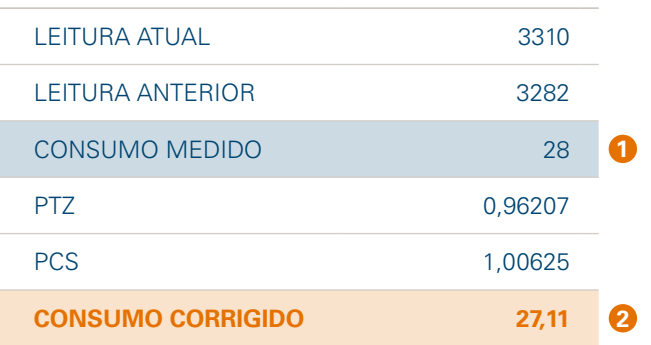

**1** Primeiro deve ser calculado o **consumo medido**, que é a diferença entre as medições atual e anterior (leituras retiradas do medidor – considerar dígitos pretos somente).

Leitura Atual – Leitura Anterior = Consumo Medido

Após calcular o consumo medido, o cliente poderá calcular o **2 consumo corrigido**, que corresponde ao consumo medido x ptz x pcs (o ptz e o pcs são informados na fatura).

Consumo Corrigido = Consumo Medido x PTZ x PCS

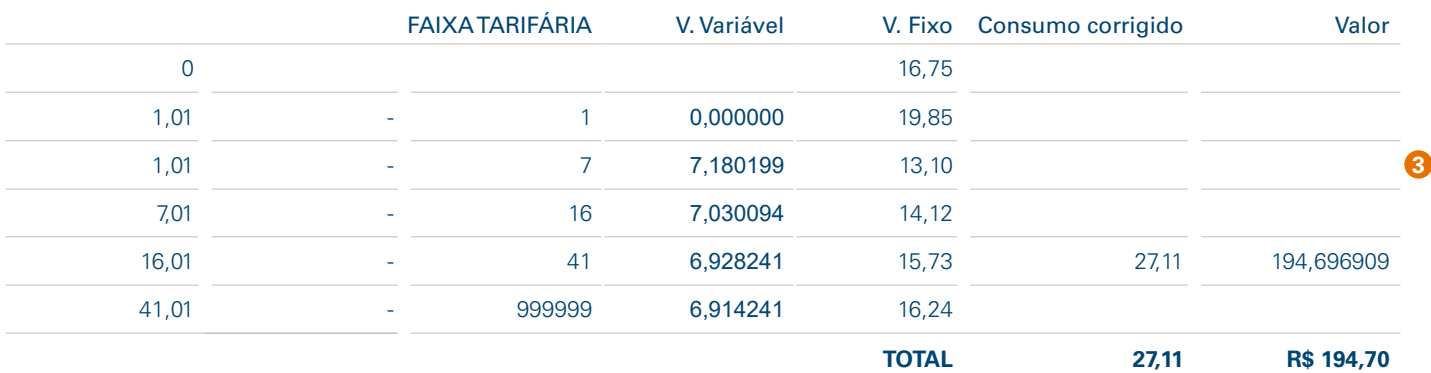

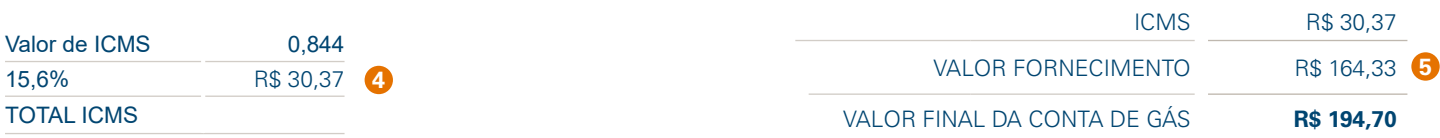

O consumo corrigido **deve ser aplicado na faixa correspondente na escala tarifária que pertence**, **3** multiplicando o volume corridigo pelo valor variável da faixa e somando ao valor fixo da faixa.

Consumo Corrigido x Valor Variável + Valor Fixo

4) O ICMS é calculado sobre o valor de fornecimento. Na simulação, para um valor de fornecimento de R\$ 164,33 basta dividí-lo por 0,844 (alíquota de ICMS de 15,6%), e teremos a base para calcular o ICMS (R\$ 194,70).

O ICMS é igual a subtração do valor da base (R\$ 194,70) pelo valor do fornecimento (R\$ 164,33) = R\$ 30,37

**O Valor final da conta de gás corresponde ao valor do fornecimento somado ao valor do ICMS. Ou seja, para esta simulação: 5**

Valor do fornecimento R\$ 164,33 + Valor do ICMS R\$ 30,37 = VALOR FINAL DA CONTA DE GÁS = R\$ 194,70